# Algoritmos e Estrutura de Dados

Aula 7 – Estrutura de Dados: Listas Prof. Tiago A. E. Ferreira

# Introdução

- **<u>n</u> Um das formas mais usadas para se manter** dados agrupados é <sup>a</sup> **lista**
	- **Lista de compras, itens de estoque, notas de alunos, informações de funcionários, etc.**
- **n Lista Linear agrupa informações referentes a um** conjunto de elementos que, de alguma forma, se relacionam entre si

#### Definição de Uma Lista

- $\blacksquare$  É uma coleção **L:[a1, a2, ..., an]**, **n**≥**0**, cuja propriedade estrutural baseia-se apenas na posição relativa dos elementos, que são dispostos linearmente.
	- -Se n = 0, a lista L é **vazia**.
	- - Caso contrário:
		- $\Box$ a1 é o primeiro elemento de L;
		- **□** a<sub>n</sub> é o último elemento de L;
		- $\Box$  $\mathsf{a}_{\mathsf{k}}$ , 1<k<n, é precedido pelo elemento  $\mathsf{a}_{\mathsf{k}\text{-}1}$  e seguido por  $\mathsf{a}_{\mathsf{k}\text{-}1}$  em L

# Operação Sobre uma Lista

- $\Box$  Operações comuns
	- - Pesquisa, inserção, alteração e remoção de um determinado elemento da lista
- $\Box$  Outras operações:
	- - Determinação do número total de elementos da lista;
	- -Ordenamento da lista;
	- -União de duas ou mais listas;
	- -Particionamento da lista e sub-listas;
	- etc...

#### Casos Especiais de Listas

- $\blacksquare$  No caso de se considerar apenas as operações de acesso, inserção <sup>e</sup> remoção, restritas aos extremos da lista, tem-se casosespeciais de listas:
	- -Pilha
	- Fila
	- -Fila dupla

### Tipos Especiais de Listas

- **Pilha**: lista linear onde todas as inserções e remoções são realizadas em um único extremo<br>da lista. Cenhecidas também como listas LIEO da lista. Conhecidas também como listas LIFO(Last-In/First-Out)
- **Fila**: lista linear onde todas as inserções são realizadas num determinado extremo da lista <sup>e</sup> as remoções, no outro extremo. Conhecidas também como FIFO (First-In/First-Out)

# Tipos Especiais

- **□ Fila Dupla**: lista linear onde as inserções e remoções podem ser feitas em qualquer extremo.
	- Fila Dupla de Entrada Restrita (**FDER**): inserção restrita a um único extremo.
	- Fila Dupla de Saída Restrita (**FDSR**): remoção restrita a um único extremo.

# Hierarquias

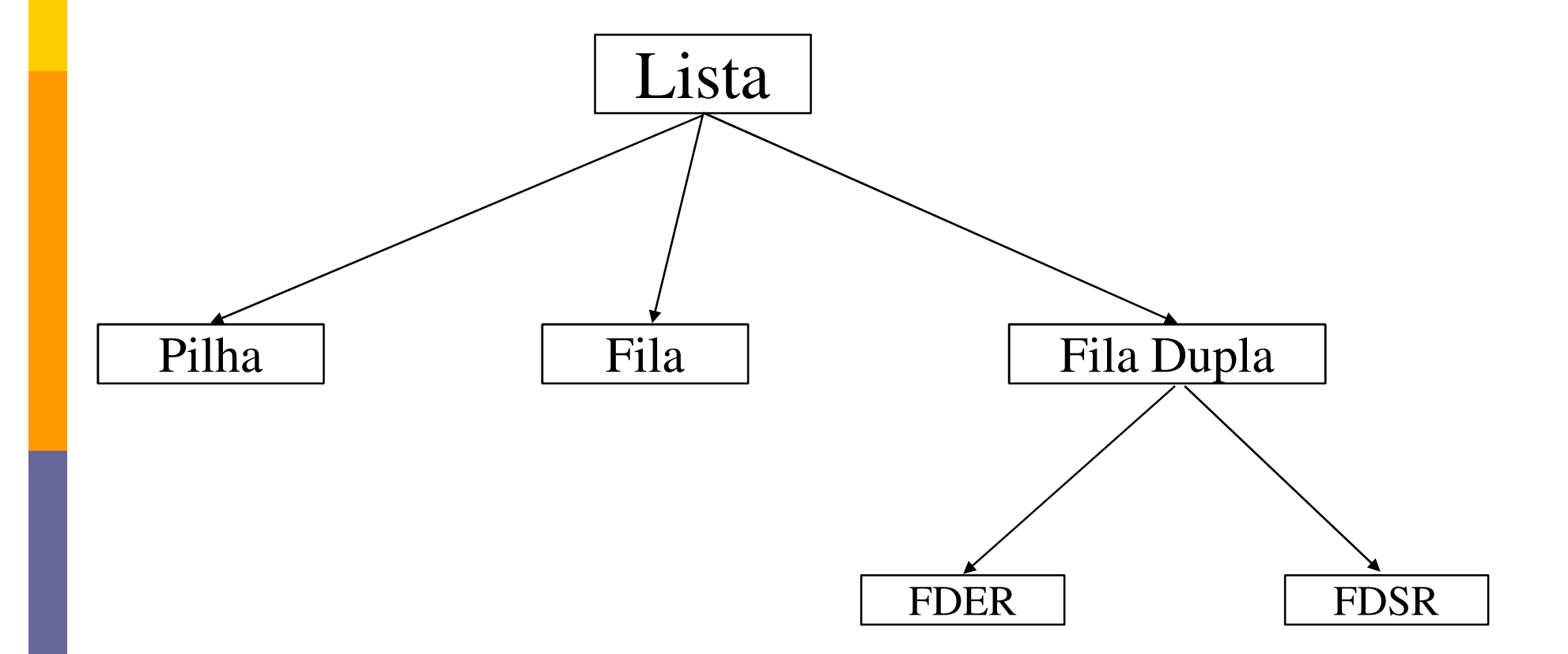

# Implementações das Listas

 Quanto <sup>a</sup> alocação de memória, <sup>a</sup> implementação de listas lineares pode ser:

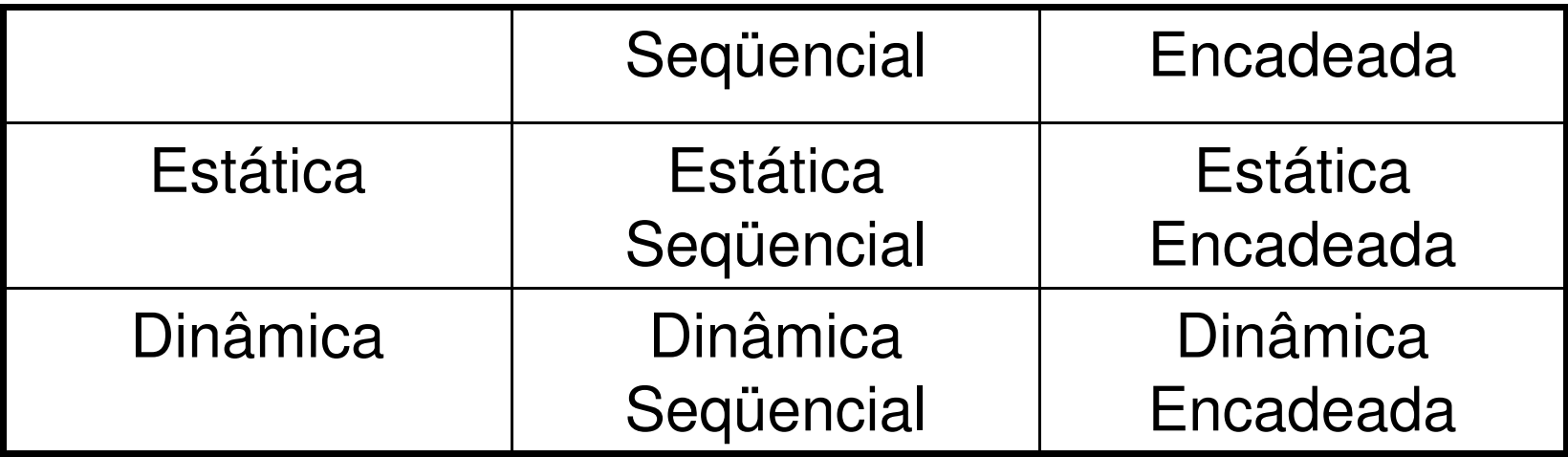

#### Alocação Estática e Dinâmica

- **Estática:** quantidade total de memória utilizada pelos dados de um programa é previamente conhecida <sup>e</sup> definida de modo imutável. Durante toda <sup>a</sup> execução <sup>a</sup> quantidade de memóriautilizada não varia
- **o Dinâmica:** durante a execução, a quantidade de memória utilizada pelos dados do programa évariável

#### Alocação Seqüencial

- **□ Seqüencial: elementos da lista são colocados em** posições de memória consecutivas
	- Se cada célula de memória ocupa k bytes, então:

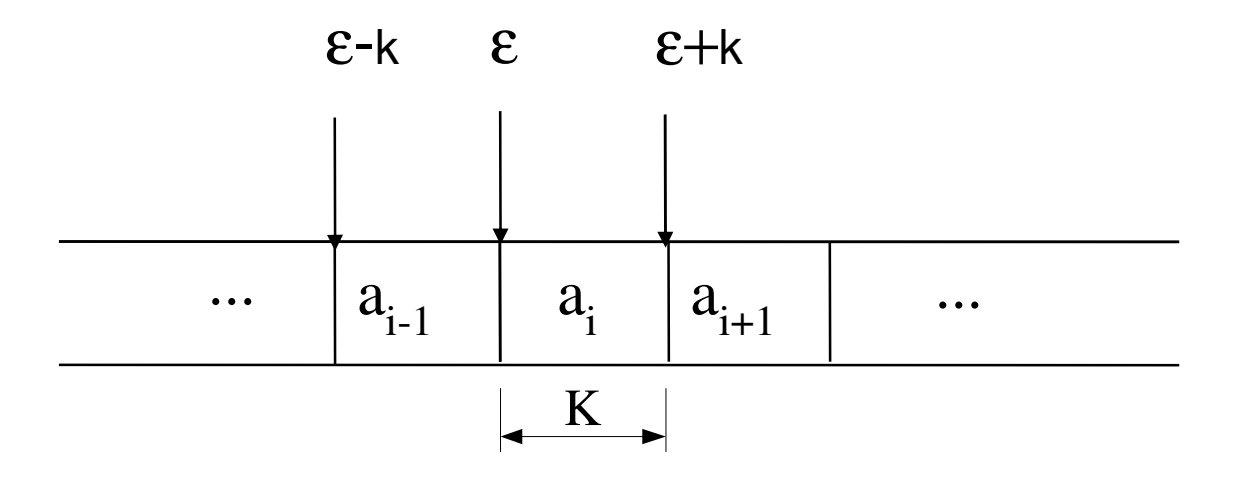

# Alocação Seqüencial

# **□ Pontos Fortes:**

- Fácil Endereçamento
- **E** Aritmética simples (endereços)
- $\blacksquare$  Fácil inserção e supressão de elementos no final da lista

#### **□ Pontos Fracos:**

- Difícil inserção e supressão de elementos no meio da lista
- Difícil movimentação de elementos na lista

# Alocação Encadeada

- **Encadeada: elementos podem ocupar quaisquer** posições de memória
	- Para manter a ordem linear, juntamente com cada elemento é armazenado o endereço do próximo elemento da lista
	- Elementos ocupam blocos de memória chamados nós
		- Cada nó possui dois campos: dados e endereço do nó seguinte da lista

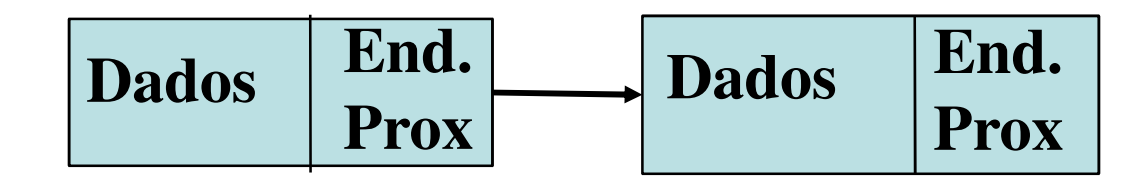

#### Alocação Encadeada

- <sup>A</sup> grande vantagem da alocação encadeada vem com as operações de inserção <sup>e</sup> supressãode elementos no meio da lista
	- Como os elementos não mais estão ordenados na memória (endereço), fica bem mais simples a gerência da lista com as operações de inserção <sup>e</sup>remoção de elementos

# Listas Seqüenciais

# **□ Estática Seqüencial**

- -É implementada usando um vetor
- Deve-se determinar qual a quantidade máxima de elementos que a lista poderá armazenar.
- A memória para armazenamento dos dados é alocada em tempo de compilação

# Lista Estática Seqüencial

- $\Box$  Uma lista é apenas um conjunto de **nós**
	- -**Um vetor de nós é uma idéia imediata para sua implementação**
	- **Entretanto, os nós podem, ou não, ser ordenados pelos índices do vetor**
		- **Cada um dos nós pode conter em si próprio um ponteiro para o próximo elemento, ex.:**о

**Em C:**

```
#define NUMNODES 500struct nodetype{
```
**int info, next;**

**};**

**struct nodetype node[NUMNODES];**

```
Em Pyton:
```

```

Max = 500
Nodo = (info, next)Lista = []
for i in range(Max):Lista += [Nodo]
```
# Listas Lineares

#### $\Box$ Dinâmica Encadeada

- -É implementada usando objetos (ou ponteiros)
- - Em tempo de execução, a memória é dinamicamente alocada conforme novos elementos são colocados na lista e também dinamicamente liberada quando elementos são retirados

#### Listas Dinâmicas Encadeadas

- $\blacksquare$  <sup>É</sup> possível encarar uma lista com um conjunto dinâmico de **nós**
	- - **<sup>A</sup> idéia básica <sup>é</sup> <sup>a</sup> determinação de uma classe (ou estrutura) que defina um nó**

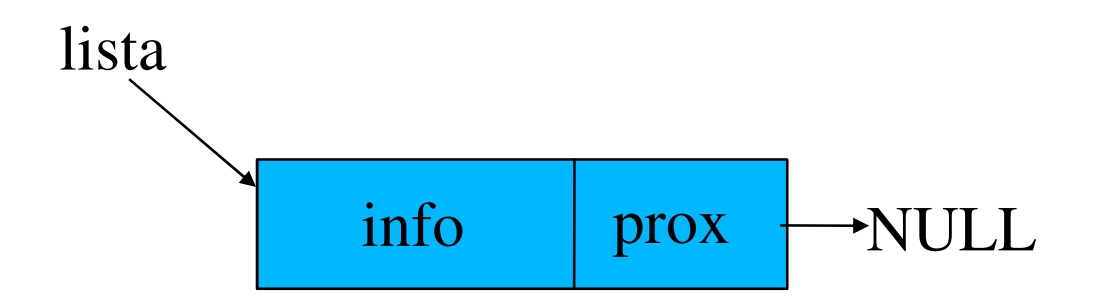

-**<sup>A</sup> parir desta estrutura <sup>é</sup> possível criar uma lista**

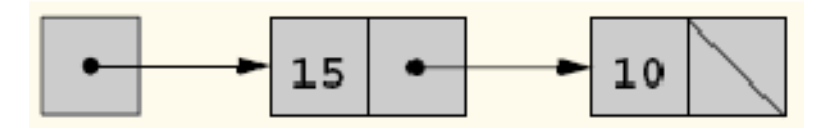

#### Listas Ordenadas e Desordenadas

- Na lista desordenada os elementos são colocados na primeira posição vazia da lista(início ou final)
- • Na lista ordenada, é escolhido um elemento da estrutura que será o <mark>campo de ordenação</mark> da lista
	- Quando se deseja inserir um novo elemento, deve ser verificado em que local o mesmo deve ser colocado para que seja mantida a <mark>ordem</mark> da lista

# Tipos de Listas

- <mark>□</mark> Lista Estática Desordenada
- <mark>□ Lista Estática Ordenada</mark>
- n Lista Dinâmica Desordenada
- n Lista Dinâmica Ordenada

## Operações Básicas

- <mark>□</mark> Inserir elemento
- <mark>□</mark> Remover elemento
- **□ Consultar elemento (ou Pesquisar)**
- **□ Alterar elemento**
- <mark>□</mark> Listar os elementos

#### **□ Exemplo: Lista de Números**

- Executar operações com uma lista implementada usando um vetor de 10 elementos que armazenaapenas números.
- $\bullet$ Representação Gráfica

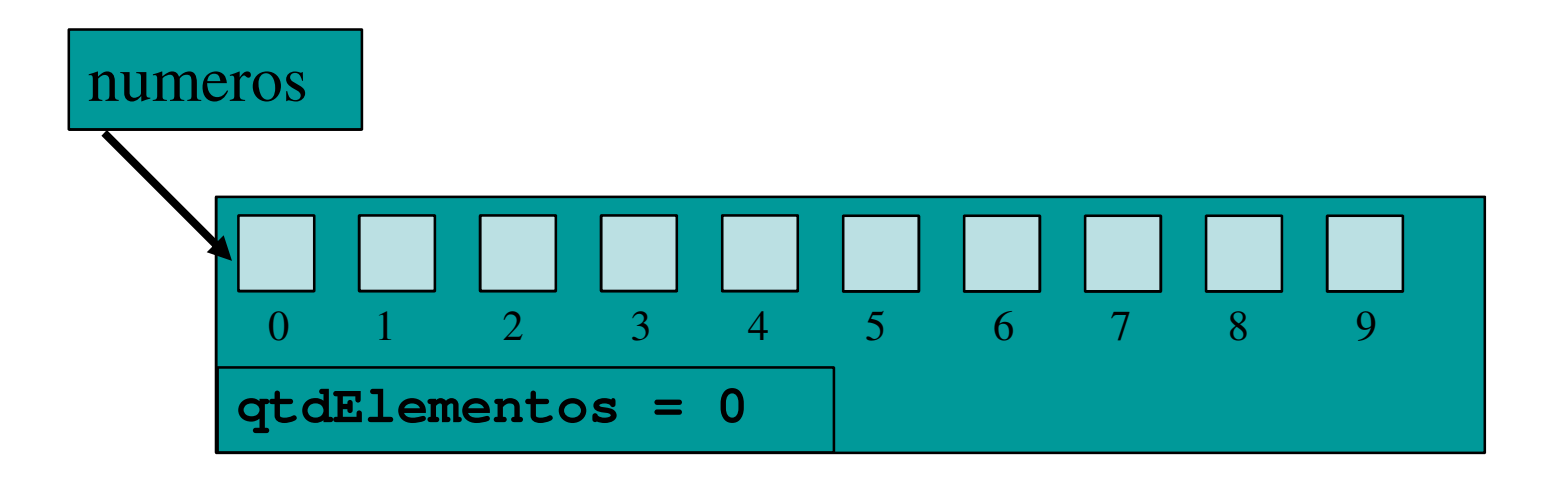

# **□ Inserindo Elementos:**

- Verificar se a lista ainda tem posição disponível
	- **□ Caso afirmativo, o elemento é colocado na primeira** posição vazia (e.g. no final da lista), que é indicada pela variável qtdElementos.
	- Posteriormente, incrementar a quantidade de elementos da lista

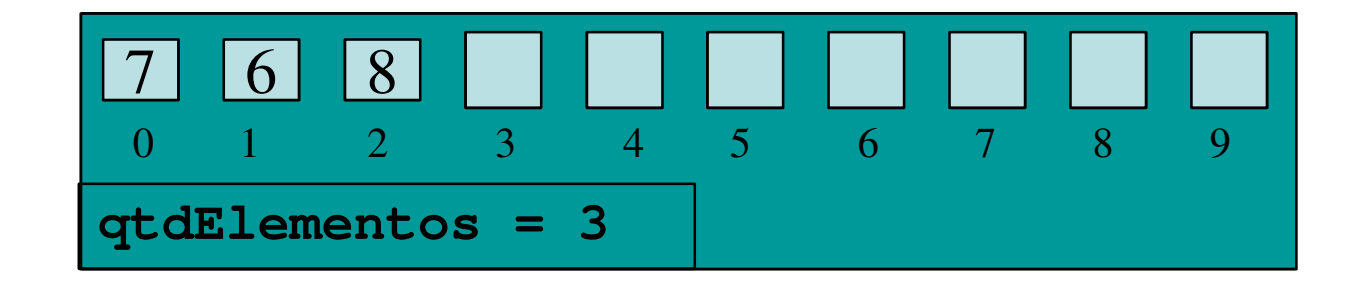

Se desejarmos inserir o número 4, ele será colocado na posição 3 depois a variável qtdElementos é incrementada:

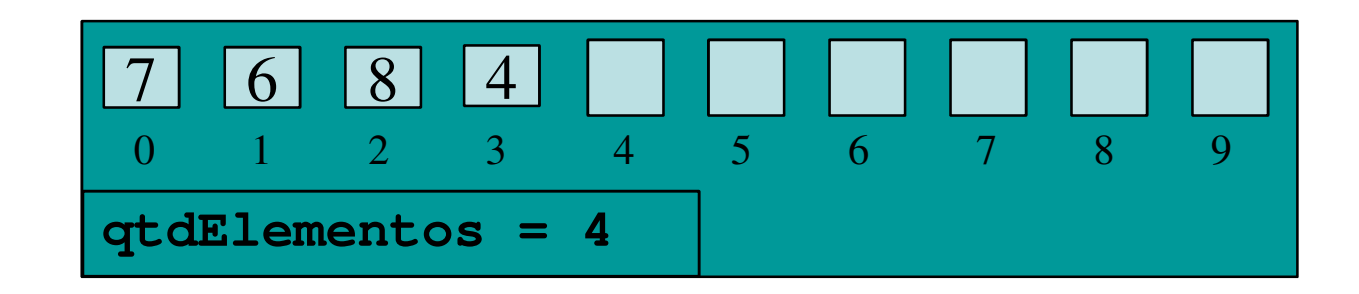

#### Removendo Elementos

- Verificar se o elemento encontra-se na lista
	- Caso afirmativo, o elemento é removido trazendo todos os elementos que se encontram após o mesmo (se existirem), uma posição a frente, fechando o espaço deixado pelo elemento removido.
	- n A quantidade de elementos deve ser decrementada

Consultando Elementos

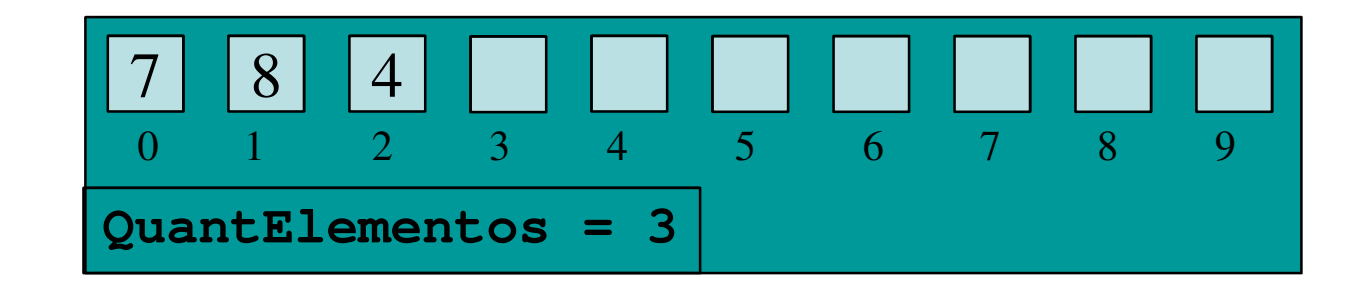

- na A consulta do número 8 retorna o segundo elemento do vetor (índice 1).
- na A consulta do número 1000 retorna uma mensagem de erro (Elemento não encontrado!).

#### Alterando Elementos

- Para alterar o valor de um elemento primeiramente faz-se uma consulta para verificar se o mesmo se encontra no vetor.
- Em caso de encontrá-lo no vetor, é informado o novo valor para o elemento.
- Se ele não está no vetor é apresentada uma mensagem de erro.

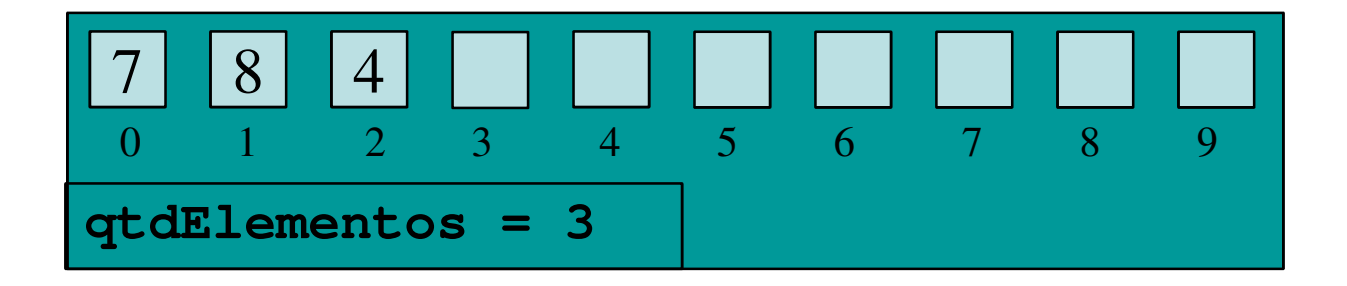

Para alterar o número 8 do vetor para 9:

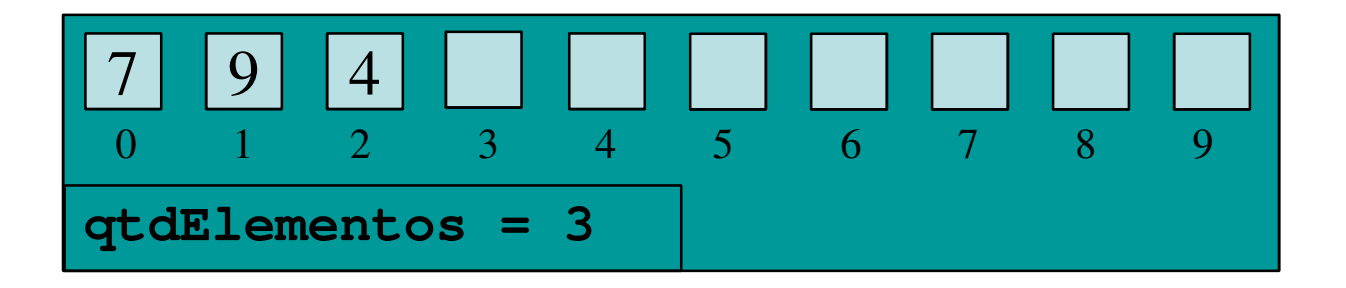

#### Listando os Elementos

■ Para listar os elementos da lista é feito um laço da primeira até a ultima posição ocupada da lista e todos os elementos são impressos

Listando os Elementos

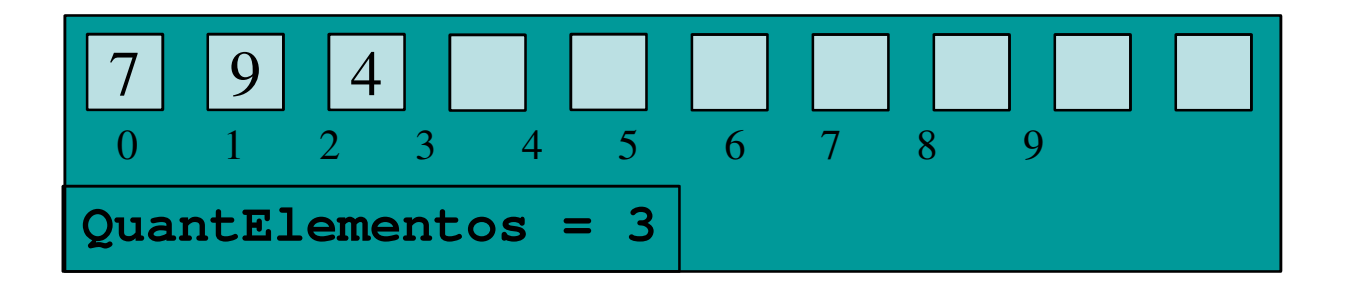

#### Listagem:

Elemento 0: 7 Elemento 1: 9Elemento 2: 4

# Listas Dinâmicas

- п Comumente chamadas de **Listas Ligadas ou Listas Encadeadas**
- **Estrutura de tamanho variável que utiliza apenas** a quantidade de memória que precisa.
- $\Box$  São representadas como seqüências de dados definidas pelo encadeamento dos elementos.
- $\blacksquare$  **Cada elemento** é chamado de **nó** da lista e contém os dados e um ponteiro (ou link) para o próximo nó da lista

## Listas Lineares

# Vantagens

- -A memória é alocada e liberada quando necessário.
- - A alocação dinâmica nos oferece a necessária flexibilidade para mantermos, sem um grande número de movimentações de nós na lista, a estrutura devidamente ordenada a cada inserção e/ou retirada de elemento

#### ο **Desvantagem**

 Maior grau de complexidade de implementação-

#### Listas Dinâmicas

# Aplicações

-■ São adequadas para aplicações onde não é possível prever <sup>a</sup> demanda pormemória, permitindo a manipulação de quantidades imprevisíveis de dados, dequalquer formato

#### Listas Dinâmicas

- $\bullet$ • Início da Lista
	- O início da lista é estabelecido por um ponteiro para o 1º nó da lista.
	- -■ Caso a lista esteja vazia, inicialmente o ponteiro aponta para NULL ou None

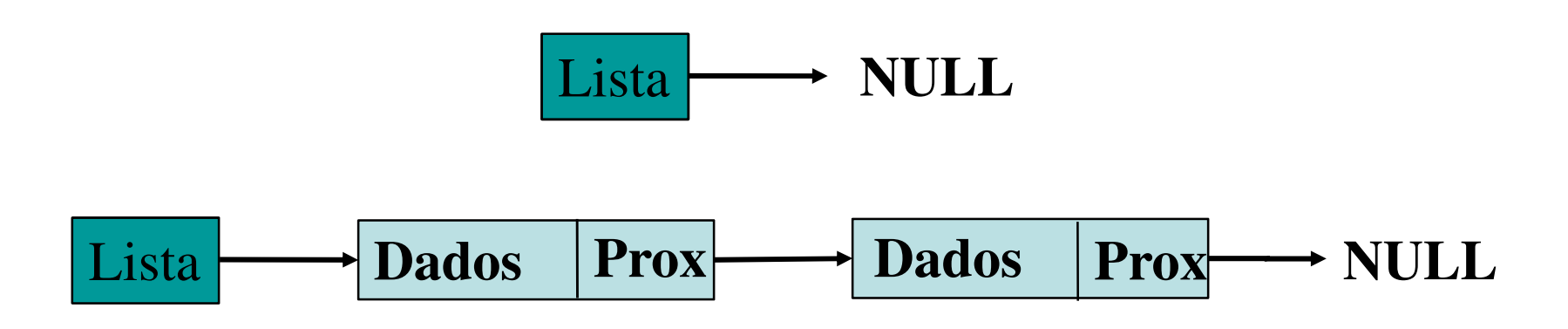

# Operações Básicas

- **□ Criar a Lista**
- **<u>Elaserir</u>** elemento
- **Remover elemento**
- **OCONSULTAR ELEMENTO**
- Alterar elemento
- **<u>EListar os elementos</u>**

#### Lista Encadeada - Criação

#### **□ Criando a Lista**

- Inicialmente, declara-se dois ponteiros Um para o início e outro para o fim da lista.
- O ponteiro para o fim da lista permite realizar inserções sem que seja necessário percorrer toda a lista
- **Inicialmente, como a lista está vazia, ambos** apontam para NULL

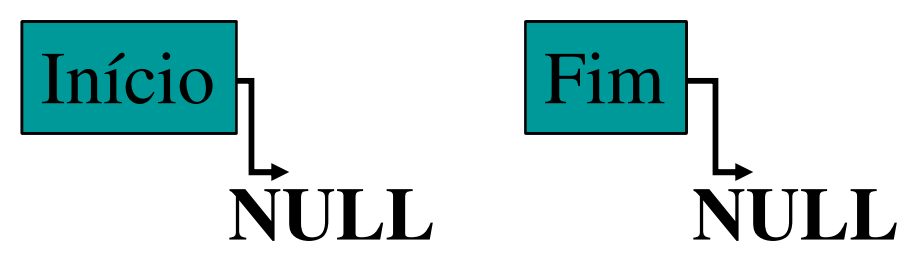

# Lista Dinâmica - Inserção

#### Inserindo Elementos

–**Caso 1**: Lista Vazia

> **□** Cria-se o novo nó e os dois ponteiros apontam para o novo nó inserido na lista, que por sua vez aponta para NULL.

– **Caso 2**: Lista Não Vazia – Inserção no final da lista

**□** Cria-se o novo nó que aponta para NULL; o último nó da lista aponta para o novo nó; e, ponteiro de fim aponta para o novo nó

#### Lista Dinâmica - Inserção

**□ Inserindo Elementos** 

■ Caso 1: Lista Vazia:

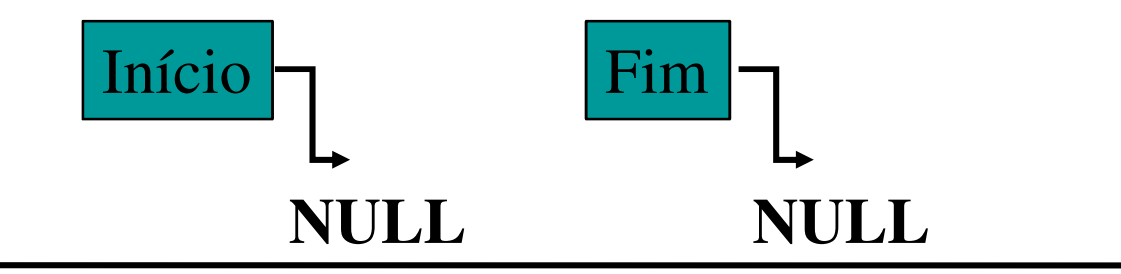

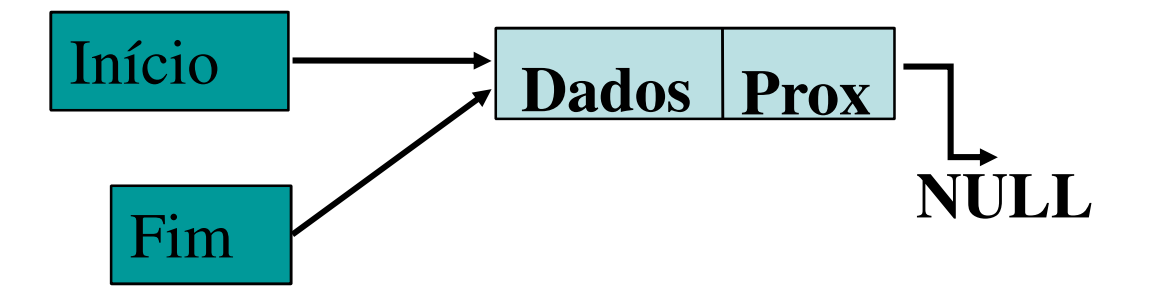

#### Lista Dinâmica - Inserção

## **□ Inserindo Elementos**

–Caso 2: Lista Não Vazia – Inserção no final da Lista

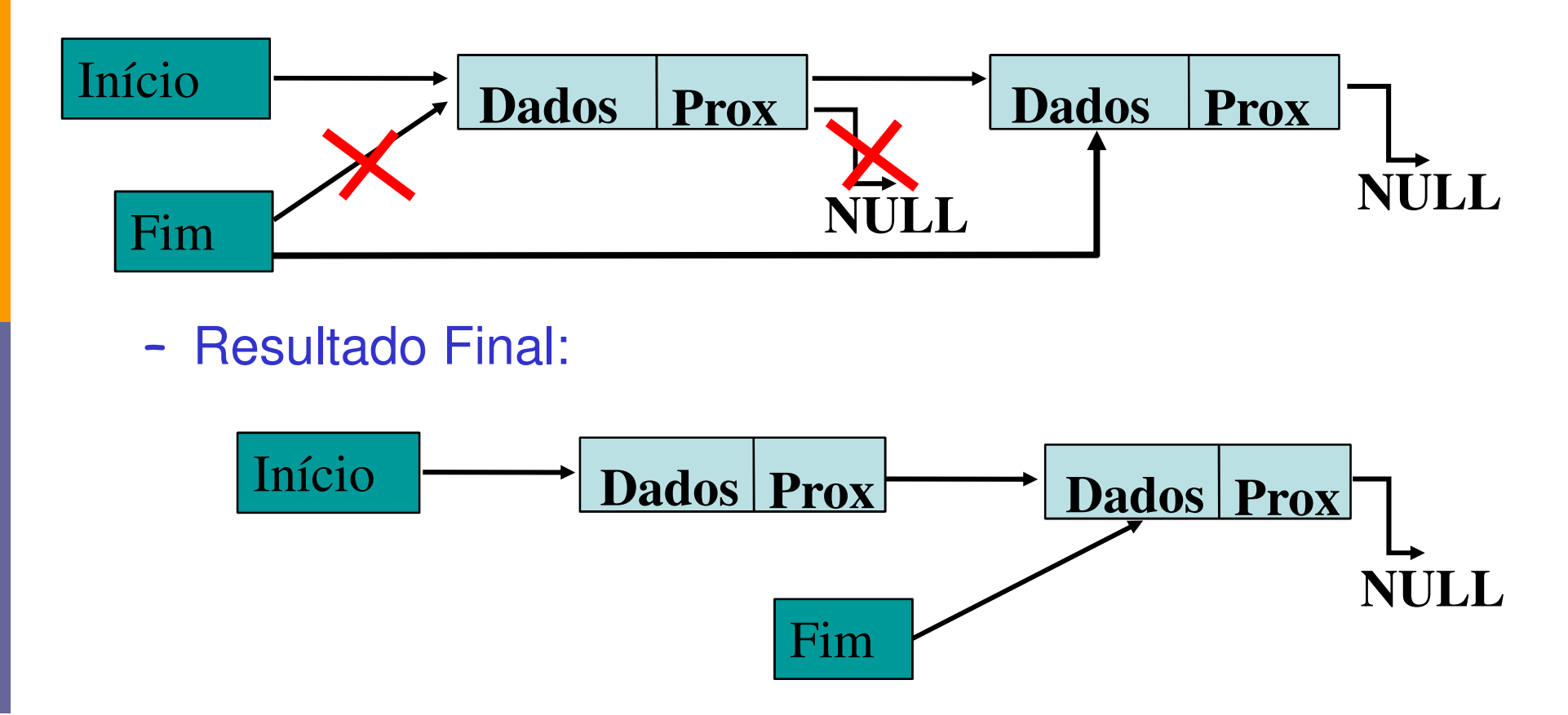

### Lista Encadeada - Remoção

#### n Removendo Elementos

- Caso 1: Remover primeiro elemento da lista
	- <mark>□</mark> O elemento a ser removido é marcado.
	- **□ O ponteiro do início aponta para o próximo elemento.**
	- <mark>□</mark> A memória é liberada

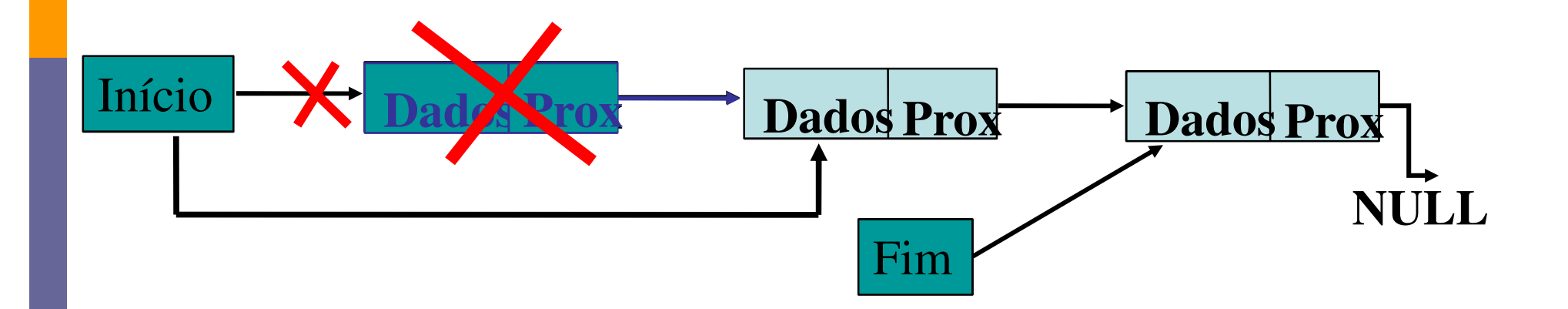

#### Lista Encadeada - Remoção

#### $\bullet$ • Removendo Elementos

–Caso 2: Remover elemento do meio da lista

<mark>□</mark>O elemento a ser removido é marcado.

o elemento anterior ao removido aponta para onde o removido apontava.

**<u>n</u> A memória é liberada.** 

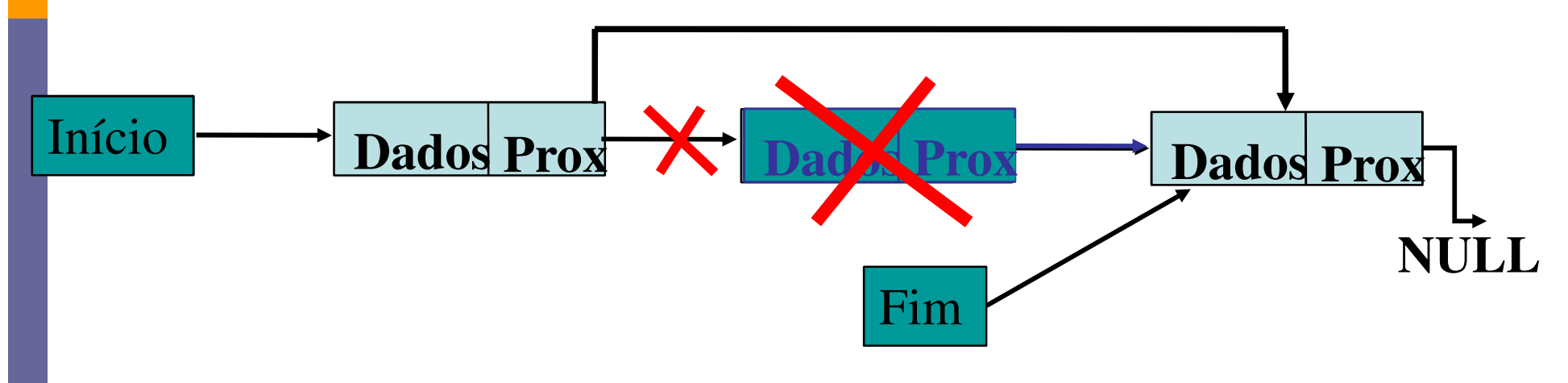

# Lista Encadeada - Remoção

#### Removendo Elementos

- – Caso 3: Remover elemento do final da lista
	- o elemento a ser removido é marcado.
	- O elemento anterior ao removido aponta para NULL.

O ponteiro para fim aponta para o anterior.

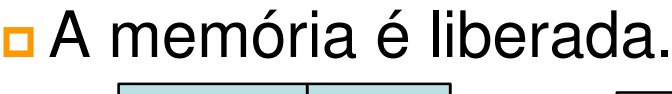

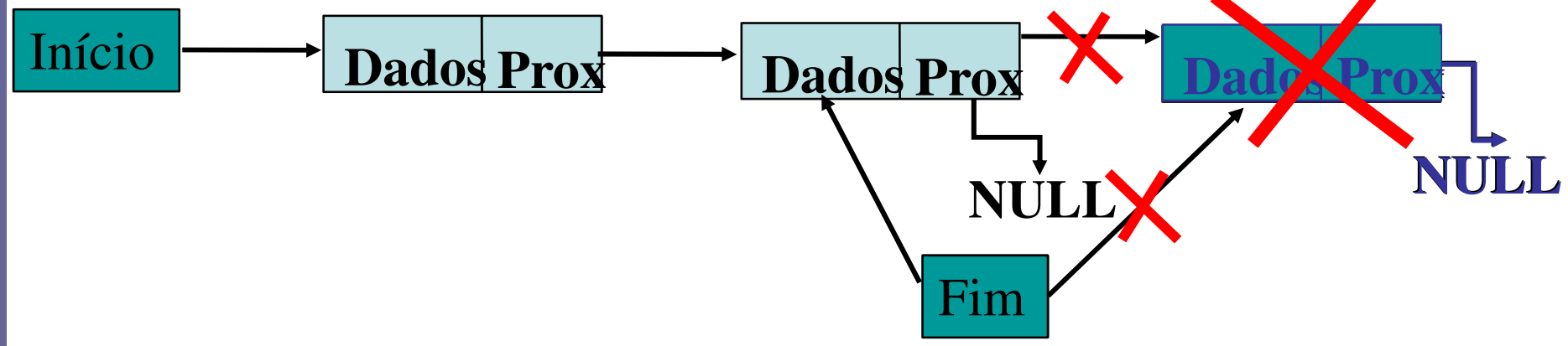

#### Lista Encadeada Circular

- n Listas Encadeadas
	- Cada Nodo (ou Nó) tem dois campos:
		- <mark>□</mark> Dado
		- <mark>□</mark> Prox
	- Para o último Nodo, o campo prox aponta para NULL
- **n Listas Encadeadas Circular** 
	- Para estas listas, o campo prox do último Nodo aponta para o primeiro Nodo da lista, formando um "circulo" de encadeamento

#### Lista Encadeada Circular

Lista simplesmente encadeada

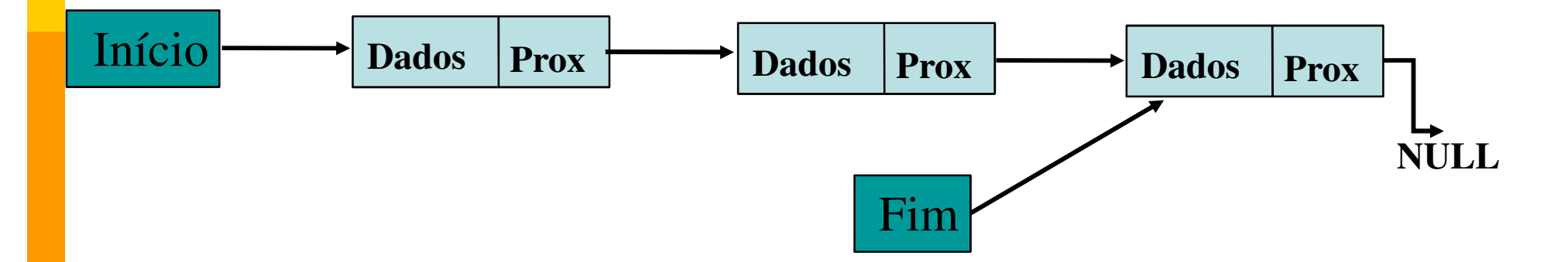

Lista com encadeamento circular

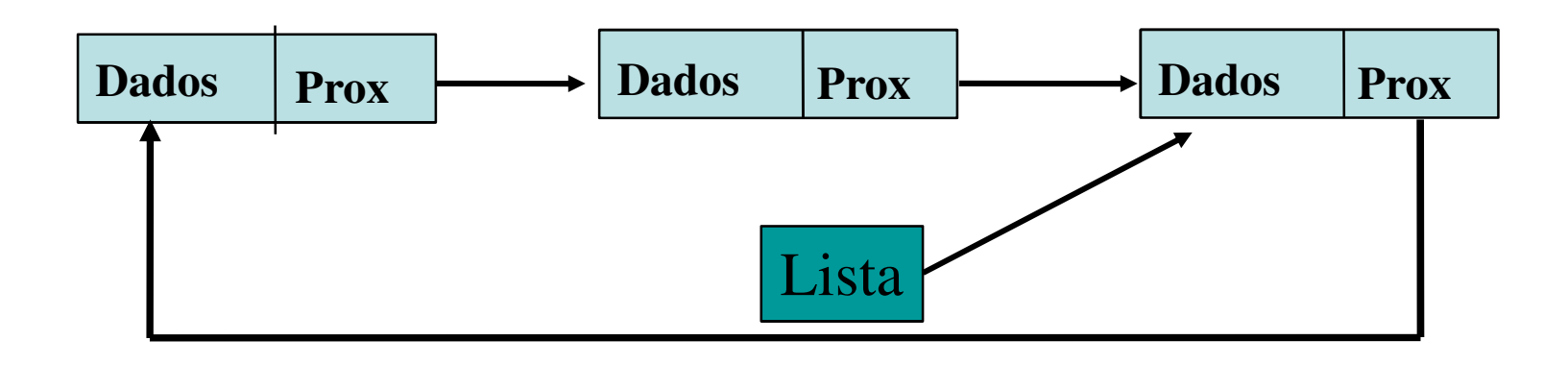

#### Encadeamento Circular

- n A grande vantagem nesta lista é que só é necessário o uso de um ponteiro para o final da lista
	- Se a estrutura não for ordenada, o elemento deverá ser inserido sempre no primeiro lugar.
	- Ao remover um elemento, deve-se está atento para o caso de a fila ter somente um único elemento, pois a estrutura torna-se-á vazia

# Encadeamento duplo

- **□ Para uma lista com encadeamento duplo, cada** Nodo tem três campos:
	- Dados
	- Prox. (Referência ao próximo Nodo)
	- **Ant.** (Referência ao Nodo Anterior)

# Encadeamentos Duplos

Lista duplamente encadeada

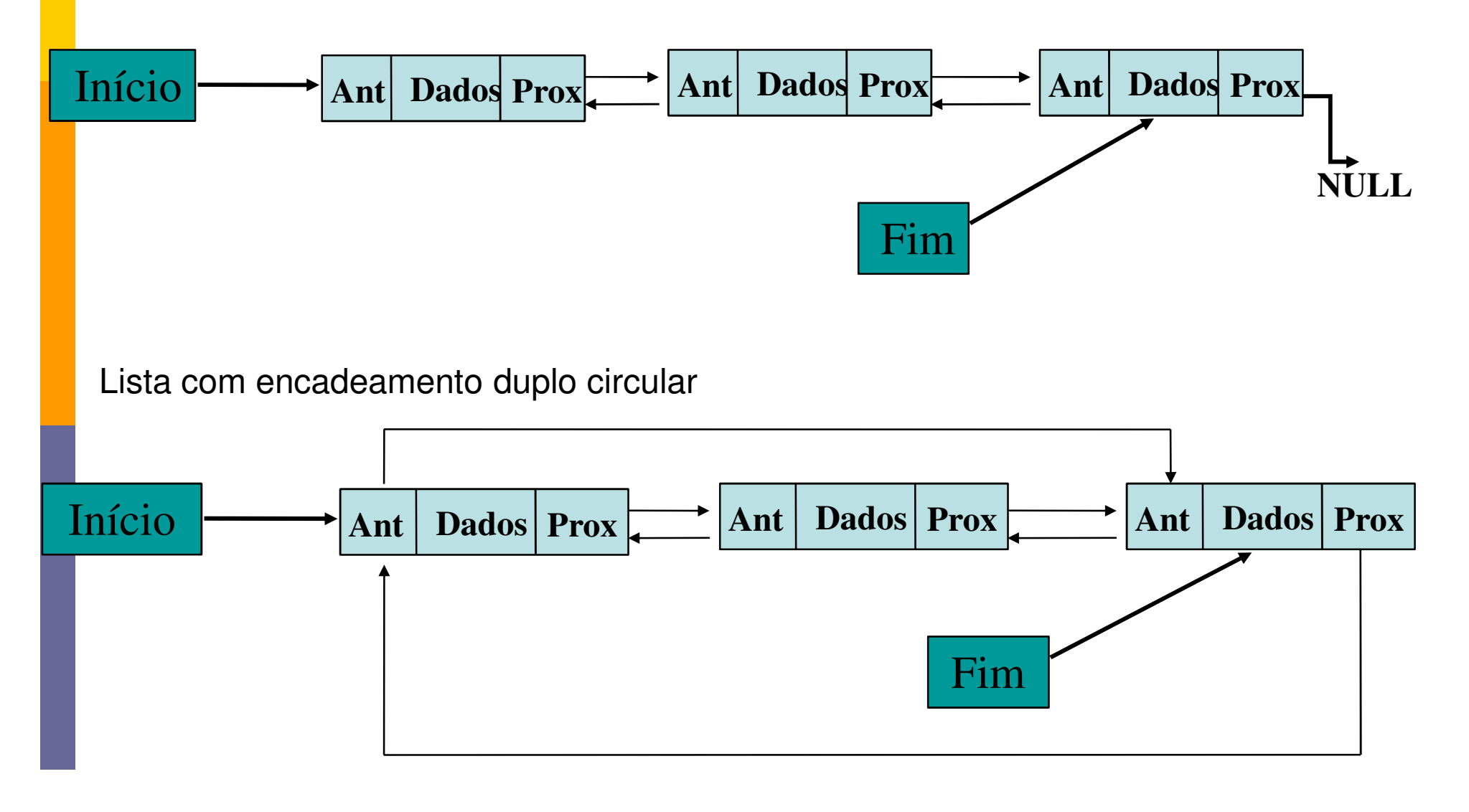

#### Exercício:

#### **O** Implemente em python:

- Lista estática com 10 elementos
	- <mark>□</mark> Com as funções Básicas sobre os elementos:
		- **I**nserir
		- Remover
		- **Pesquisar**
		- **Alterar**
		- **Listar**
- Com as mesmas funções básicas:
	- <mark>□</mark> Lista Encadeada simples
	- <mark>□</mark> Lista Duplamente Encadeada
	- n Lista Circularmente Encadeada
	- <mark>□</mark> Lista Circularmente e Duplamente Encadeada